An offset press must be created in the "Offset Press" category.

Printer's Plan offers two approaches to an Offset Press setup: One setup assumes the Press in question is not sensitive to various Paper types and can run most papers at a designated setup time and speed. The other setup assumes the Press in question is sensitive to Paper types and runs some papers, such as Bond papers, at a shorter setup time and faster speed than other papers, such as Text papers. Press A and Press B in the following pages demonstrate the two approaches, respectively.

#### *NOTE:*

*Both examples focus on the data fields unique to an offset press setup. For information on the other fields, please see "Service Setup – Common Fields" in this chapter.*

### **Press A**

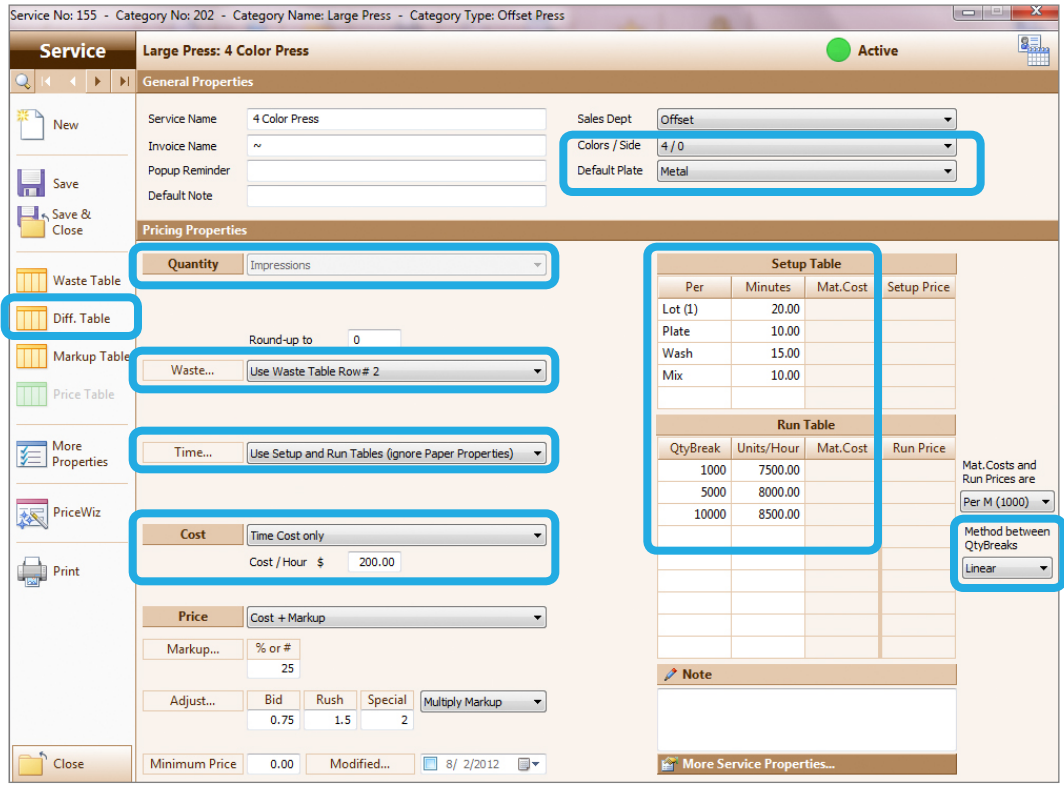

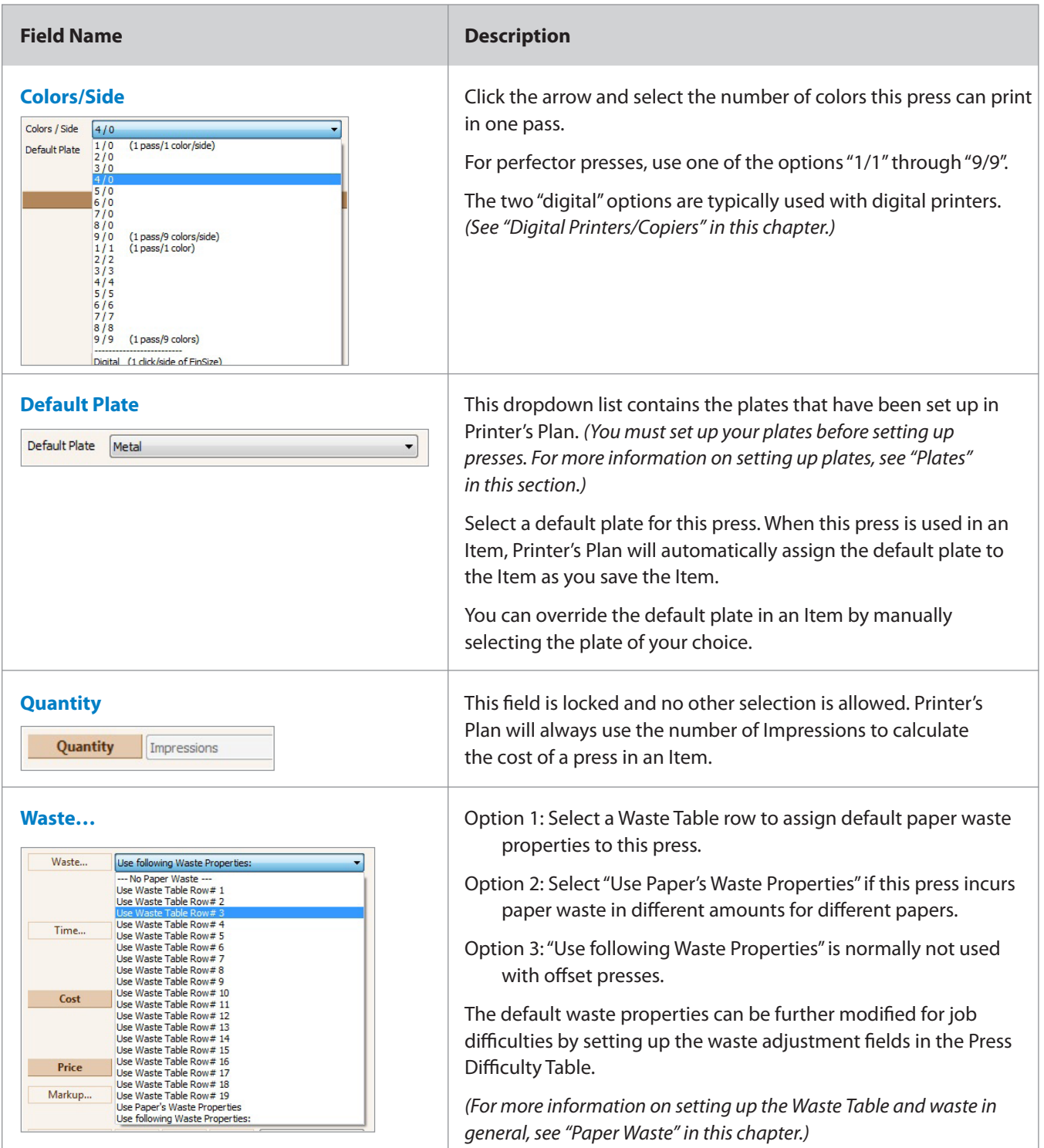

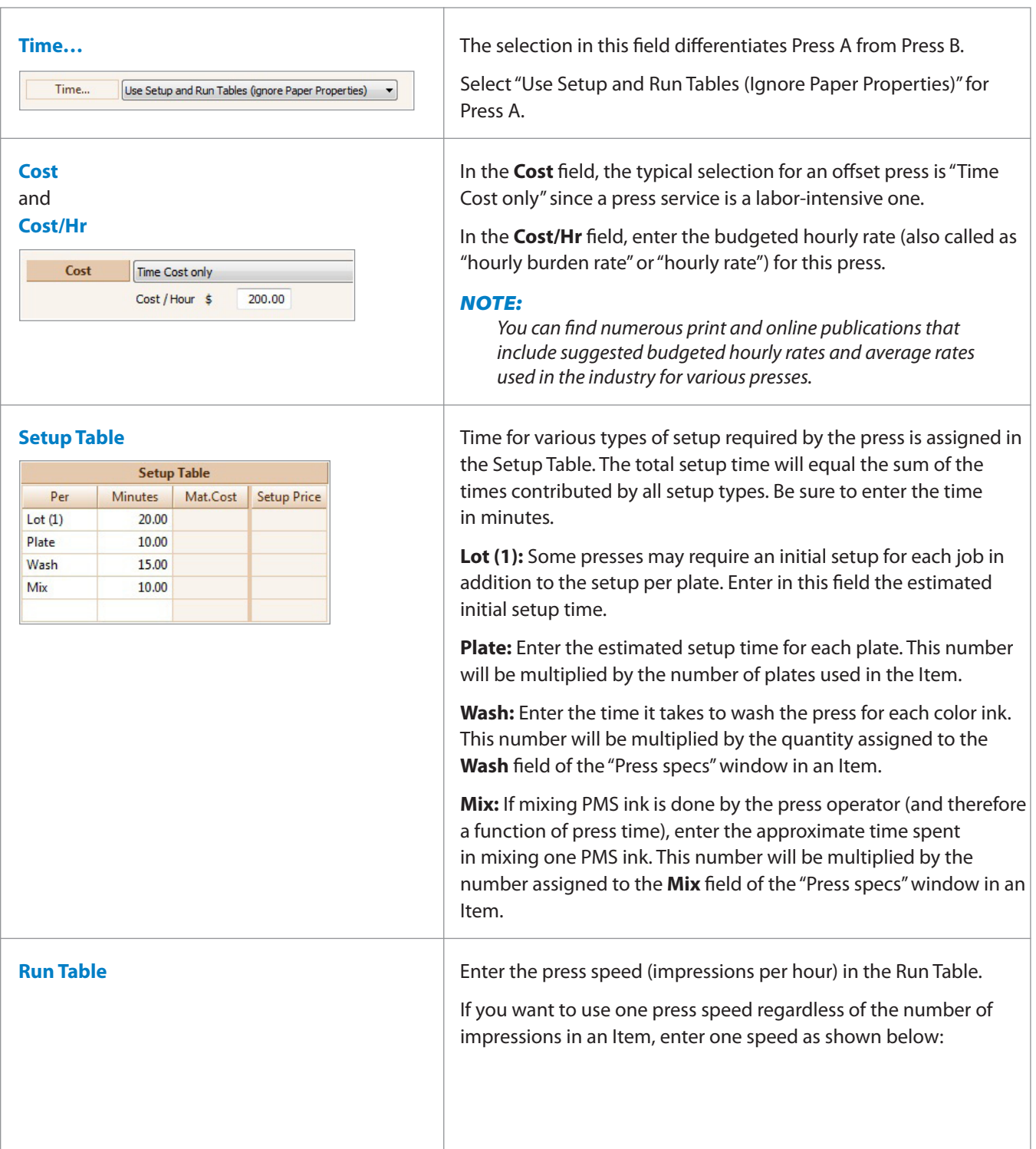

 $\begin{array}{c} \hline \end{array}$ 

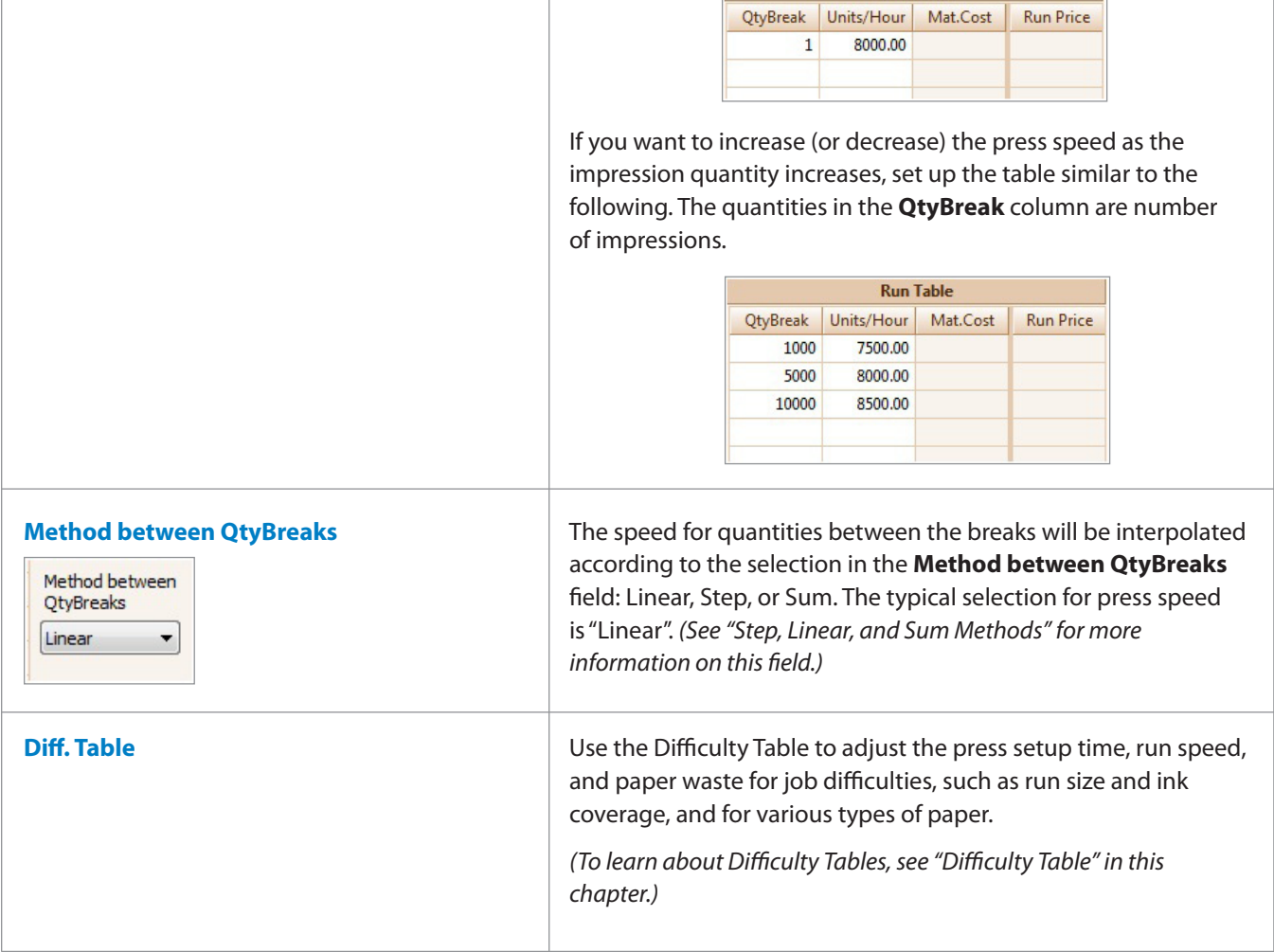

 $\begin{array}{c} \hline \end{array}$ 

**Run Table** 

### **Press B**

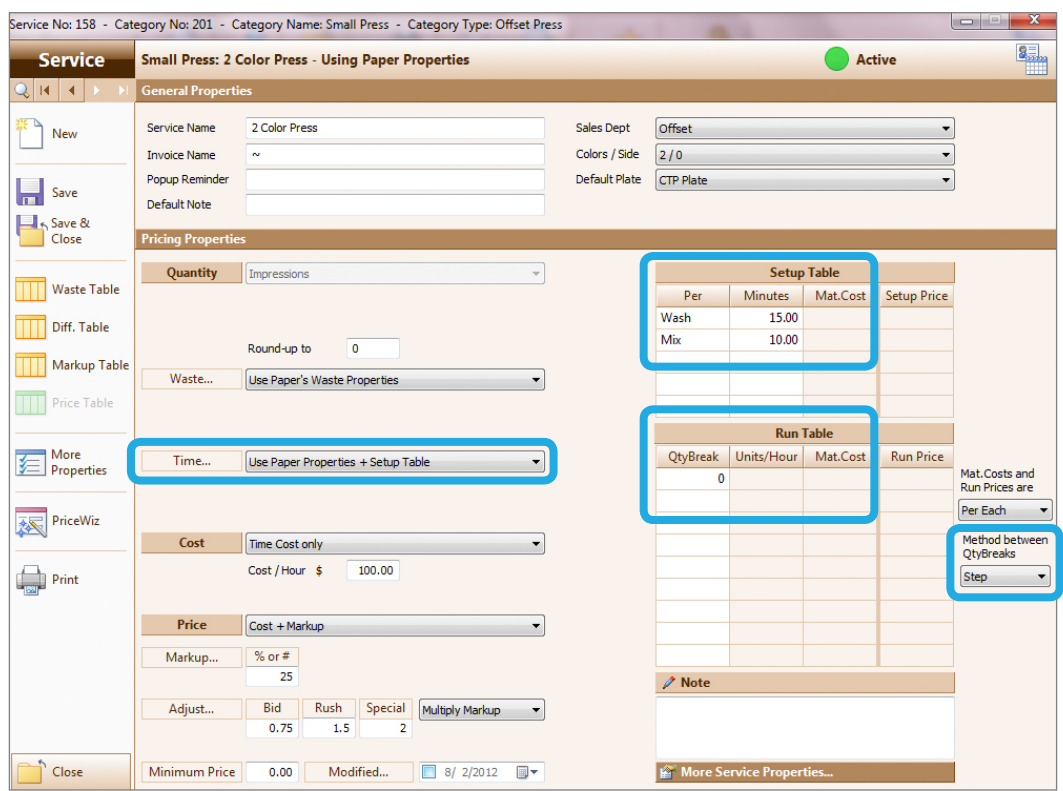

### **Field Name Description**

**Time...** Select "Use Paper Properties and Setup Table" in this field.

"Paper Properties" refers to the Setup Time and Run Speed assigned to a Paper in its setup window, such as the following:

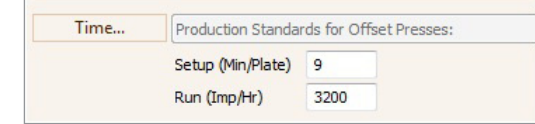

 **Time… Field of a Paper Setup Window**

*(For more information on Paper setup, see "Papers" in this chapter.)*

When this Press is assigned to an Item, Printer's Plan will use the Setup Time per Plate and Run Speed assigned to the Paper. For

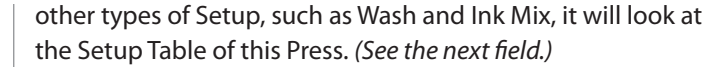

### *"Standard" Press and other Presses of type B:*

*If you have more than one press that you would like to set up to use "Use Paper Properties" but the setup times and speeds of these presses differ from each other, the Paper Difficulty Table will help you make these distinctions. Do the following: Designate one of the Presses as your "standard" Press and assign the Setup Time and Run Speed to your Papers as if you are running them on this "standard" Press. Then, assign the adjustments for the other Presses in their Paper Difficulty Tables. (See "Difficulty Table" in this chapter.)*

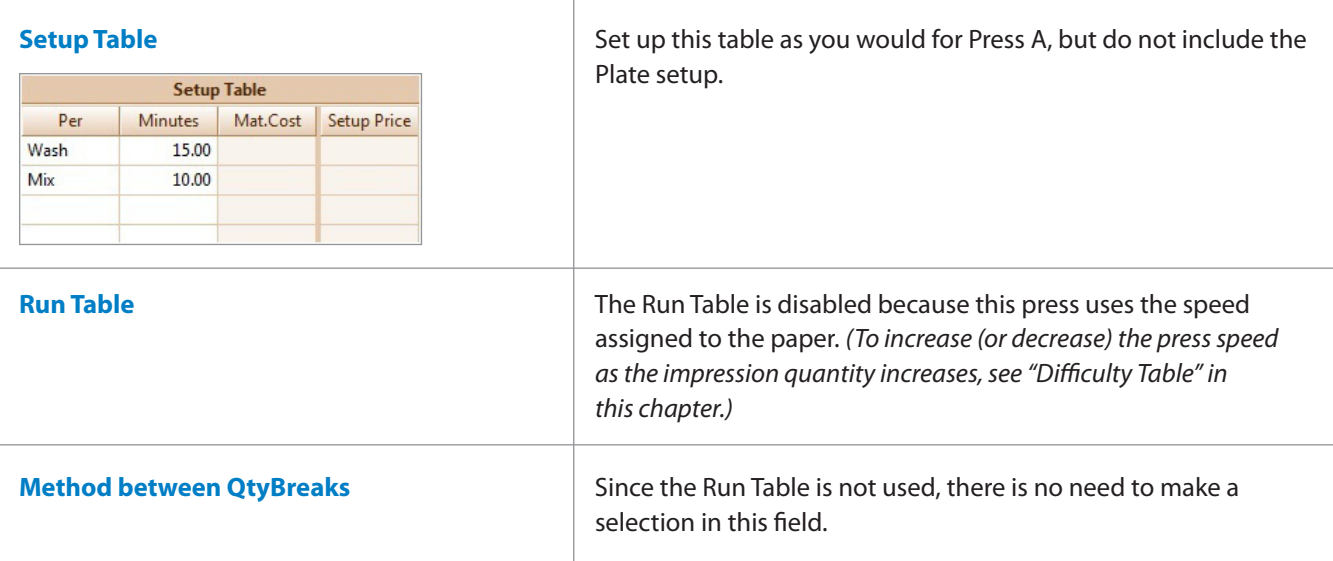

### *NOTES/TIPS*

*You can set up a press multiple times, each with different properties to accommodate the differences in printing conditions. For example, you can set up a press for cut-size sheet printing and the same press a second time for printing envelopes which require different setup time, speed, and markup.*